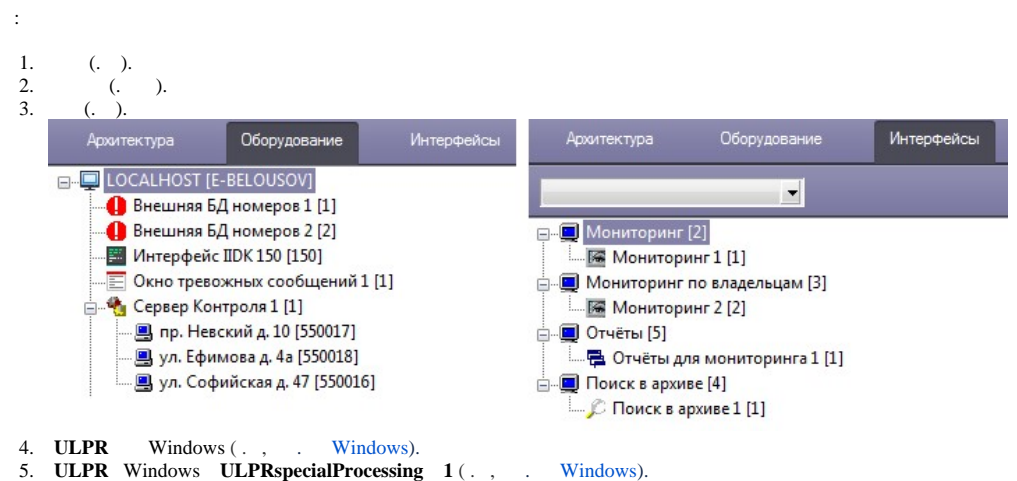

6. .

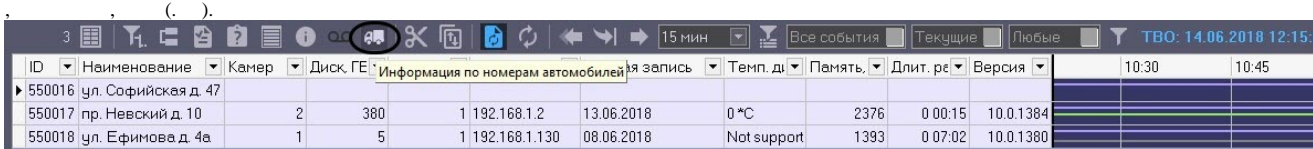

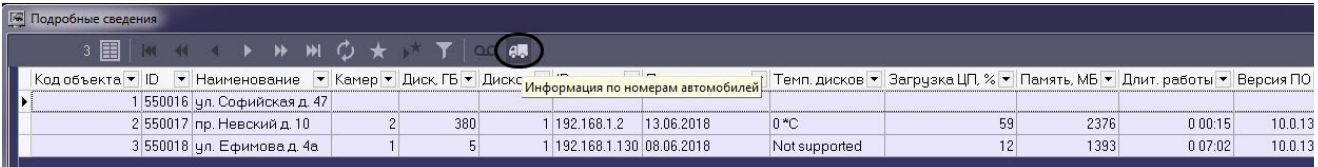

 $\odot$ 

.

. , , , **ULPR** Windows **AlarmMsgOne 0** ( . [,](https://docs.itvgroup.ru/confluence/pages/viewpage.action?pageId=136938954) . [Windows\)](https://docs.itvgroup.ru/confluence/pages/viewpage.action?pageId=136938954).